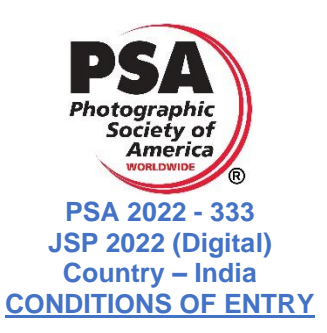

## **CONTACTS**

Exhibition Chairman: JOYRAJ SAMANTA (EPSA, EFIAP, EFIP, GPU CR-2, EIUP, Hon. PESGSPC, Hon. GPA.PESGSPC, Hon.WPAI, Hon. APF, Hon.FPMP, Hon.CPE) Salon Email ID – [jspsalon2020@gmail.com](mailto:jspsalon2020@gmail.com) Chairman's Email ID – [joy470@gmail.com](mailto:joy470@gmail.com) Contact No.- +91 9830124632 Address – 33/A RAM NIDHI AWASTHI ROAD, BUDGE BUDGE, KOLKATA, WEST BENGAL, INDIA, PIN-700137, NEAR SABUJ SANGHA CLUB

## **ONLINE ENTRY FORM**

Authors must fill out an Online Entry Form on the official website and submit entries online: [www.onlinejsp.com](http://www.onlinejsp.com/)

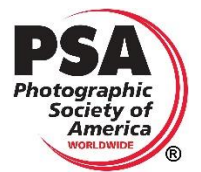

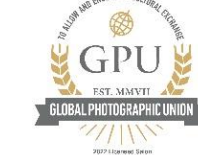

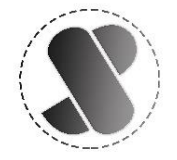

# **Recognitions:**

PSA Recognition No.- 2022-333 GPU Recognition No.- L220085-M1G Organizing Club – FS/06/2022 JSP Club – JSP/06/2022

## **SECTIONS**

JSP 2022 has 4 sections, all digital, Recognised by PSA

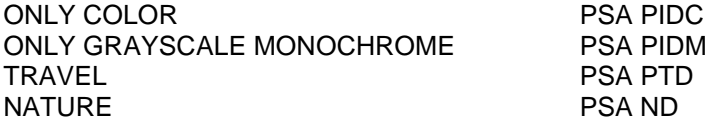

## **ENTRY FEE**

For the participants outside of India 1 To 4 Sections USD \$10 For Indian Participants 1 To 4 Sections Rs. 650/-Group Discount for all groups – 10 Participants or More than 10 participants – USD \$9 & Rs. 550/- for all sections. All entrants can change or modify images till closing date.

PAYPAL (preferred method) Entry fee can be paid with PayPalPayPal ID - [paypal.me/joyrajsamanta](https://www.paypal.com/paypalme/my/profile) / [joy470@gmail.com](mailto:joy470@gmail.com)

## **BANK DETAILS**

Account Holder - **JOYRAJ SAMANTA** Bank Name - 

UCO BANK Branch Name - BUDGE BUDGE Account Number - 11170100003613 IFSC - UCBA0001117 Account Type - Savings Please send payment confirmation mail to - [jspsalon2020@gmail.com](mailto:jspsalon2020@gmail.com)

### **CALENDAR**

Closing date Entrant Notification Within 29<sup>th</sup> July 2022<br>EDAS Reports Within 2014<sup>th</sup> August 2022 EDAS Reports Within<br>Online Catalogue Online Catalogue 30<sup>th</sup> September 2022<br>
Online Gallery 30<sup>th</sup> September 2022 Online Gallery 30<sup>th</sup> September 2022<br>Awards sent 30<sup>th</sup> September 2022

03rd July 2022 Judging  $10<sup>th</sup>$  July 2022 to 15<sup>th</sup> July 2022 29<sup>th</sup> July 2022 30<sup>th</sup> September 2022

### **NOTIFICATION AND RESULTS**

Report card will be sent by email. Result will be available on website<https://onlinejsp.com/>

### **WEBMASTER DETAILS**

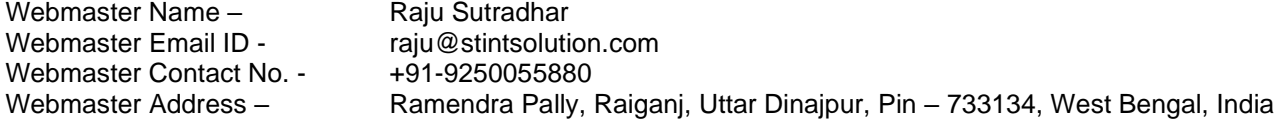

#### **JUDGES**

- **1.** SUBRATA BYSACK (COUNTRY-INDIA) GMPSA/P, EFIAP/d1, GPU CR 5, GPU VIP 5
- **2.** RAJDEEP BISWAS (COUNTRY-INDIA) GMPSA, EFIAP
- **3.** KOSHAL BASU (COUNTRY-INDIA) EFIAP/b, EPSA, EFIP/g, FFIP
- **4.** RAJ KUMAR JAIN (COUNTRY INDIA) EFIAP, EFIP
- **5.** MANASHI CHATTERJEE (COUNTRY INDIA) EFIAP, PPSA, EFIP
- **6.** ABHIJEET K BANERJEE (COUNTRY INDIA) EFIAP/b, EPSA, GPU CR-3, EFIP GOLD/N

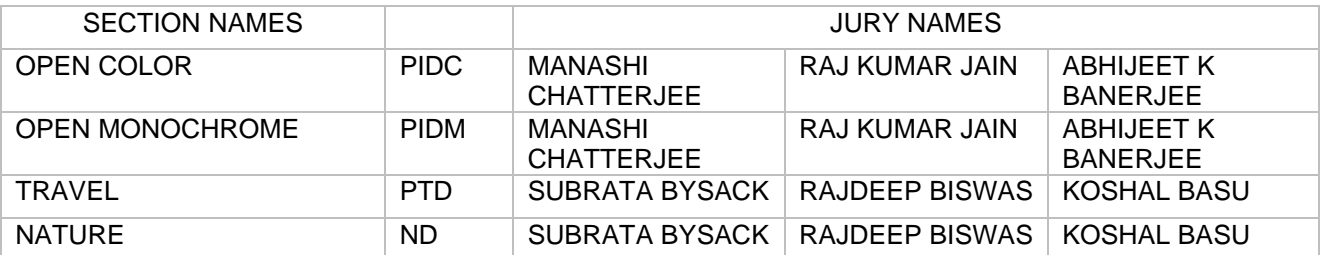

The jury's decision is final and irrevocable. Images will not be changed by the exhibition prior to or during judging. This includes resizing of images either smaller or larger or changing the aspect ratio of the original image to "Fit to screen" or to "Fill screen" by equipment.

### **AWARDS**

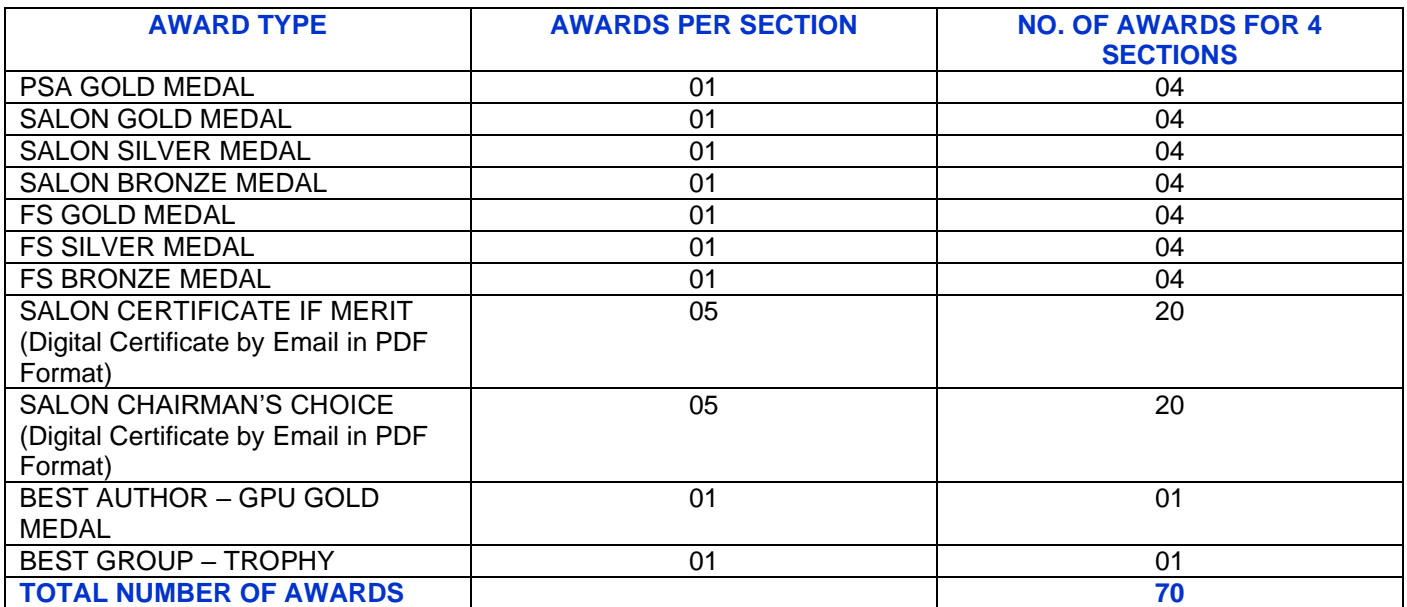

Each author can receive more than one award in each section. The decision of the Jury is final and irrevocable. We offer certificates of acceptance to all accepted authors (In PDF format).

## **CATALOGUE**

Online PDF Exhibition Catalogue will be available on our website:<https://onlinejsp.com/>

## **EXHIBITION REQUIREMENTS:**

**IMAGE AND ENTRY REQUIREMENTS** This exhibition is open to anyone; however, an entry may be rejected when the Sponsor or the Exhibition Organizers, in their reasonable discretion, believes the entry does not conform to exhibition rules and these Conditions of Entry. Membership in any photographic organization is not required.

**Sanctions**: Entries will not be accepted from any entrant who is currently sanctioned by PSA. Entry fees are not refundable in these circumstances

### **PSA Star Ratings**

To receive proper Star ratings credit from PSA, entrants must provide their names and country exactly the same in each exhibition. Aliases are not permitted. Please contact PSA in the event of name changes or relocating to another country. Using one's name differently in different exhibition exposes the entrant to the risk that many of their acceptances may not be recognized by PSA Star Ratings.

#### **Image Creation**

Entries must originate as photographs (image-captures of objects via light sensitivity) made by the entrant on photographic emulsion or acquired digitally.

#### **Certification**:

By virtue of submitting an image, the entrant certifies the work as his or her own. Images may not incorporate elements produced by anyone else (for example: clip art, images or art by others downloaded from the Internet). Aliases are not allowed.

### **Reproduction**

The entrant permits the sponsors to reproduce all or part of the entered material free of charge for publication and/or display in media related to the exhibition. This may include low resolution posting on a website. Note: Entrants who indicate that their images may not be reproduced or used "will not be eligible for awards" or inclusion in audio-visuals of the exhibition "and could be subject to disqualification" by the exhibition sponsors. The exhibition assumes no liability of any misuse of copyright

#### **Alteration and Computer Generation:**

Subject to Divisional restrictions (particularly Nature & Photo Travel) images may be altered, either electronically or otherwise, by the maker; adjustments to enhance images or creatively modify images are allowed providing the underlying photograph is retained in a way that is obvious to the viewer. Images may not be constructed entirely with a computer, and must be the sole work of the author

#### **Re-use of accepted images**:

Any image that has been accepted in this exhibition, past or present, may not be entered again in the same Division Star Ratings Class any future instances of this exhibition. It may, of course, be entered in any other PSA recognised exhibitions but **must always have the same title**. **Re-titling in another language is not allowed.**

#### **Entry**:

An Entry consists of, up to and including, four (4) images entered by a single entrant into the same Section. An entrant may only enter a specific Section once.

### **Titles**:

Each image must have a unique title **that is a description of the image**. That unique title must be used for entry of that image or of an identical Image into any and all PSA-Recognized exhibitions. Titles must be 35 characters or fewer. No titles may be visible to the judges, and nothing in the image may identify the maker. Titles may not include file extensions such as .jpg or .jpeg (or any other camera capture filenames such as IMG 471). Titles may not consist of personal identifiers possibly augmented by a number; or include words such as "untitled" or "no title". Titles may not consist solely of numbers unless those numbers are prominently contained within the image, such as a contestant number in a race.

## **Color and Monochrome:**

Color and Monochrome images from the same capture that share substantial pictorial content in common will be considered the same image and must be given the same title.

## **SUBMISSION OF WORKS**

### **ONLINE ENTRY FORM** (preferred method)

All images should be uploaded through website software only.

Authors must fill out an Online Entry Form on the official website and submit entries online.

<https://onlinejsp.com/>

Digital entries on CD via postal mail will not be accepted. If you have trouble submitting your digital images online, please contact the Chairman by going to the Exhibition Web Site and clicking on Contact Chairman to resolve.

### **SIZE LIMITS:**

Maximum digital image width (horizontal) is 1920 pixels. Maximum digital image height (vertical) is 1080 pixels. Resolution must be 300 dpi.

Minimum digital image width (horizontal) 1024 pixels. Minimum digital image (vertical) 768 pixels. Resolution must be 300 dpi.

The images will be displayed for remote judging using individual monitors and laptops. The images will be displayed by each remote judge at the actual pixel dimensions submitted.

The entry software will reject images that are larger than the above limits in either dimension even if it is only 1 pixel off. The exhibition will not resize any images. The maximum horizontal and vertical dimensions cannot be swapped. If you rotate your image to make it fit the limits, the exhibition will not rotate it to the proper position for judging.

Use the maximum quality for each of your .jpg images that do not result in a file size larger than 2 Mb.

### **FILE DIMENSIONS:**

Photos must be in jpeg/jpg format.

### **Dimensions:**

Maximum image width (horizontal) is 1920 pixels Minimum image width (horizontal) is 1024 pixels Maximum image height (vertical) is 1080 pixels Minimum image width (vertical) is 768 pixels Resolution must be 300 dpi. File size is maximum 2 MB.

### **FILE NAMING**

Except for the restriction to use only English alphabet (a-z), no other requirements (don't use special characters) for file names; file name should be the way authors want it to appear in the catalogue (title name).

Each image must have a unique title. Once an image has been accepted in a PSA Recognized exhibition, that same image, or a like "in camera" or a "reproduction" duplicate of that image:

i. May not be entered or re-entered in any section of the same Division Star Ratings class in that exhibition regardless of media, format, or title.

ii. May not be re-titled for entry in any other PSA Recognized exhibition, including translation into another language. iii. Images meeting the Monochrome Definition and non-manipulated colour images from the same capture shall be considered the same image and must be given the same title.

iv. PSA members working on Galaxy and Diamond Star Ratings shall be allowed to continue using different titles of monochrome versions and colour versions of the same capture that have already been accepted until the required number of acceptances for those titles have been completed.

Words such as "Untitled" and "No Title" are not acceptable as part or all of an image's title, nor are camera capture filenames.

An image may be entered in only one section where acceptances of that image in multiple sections would be eligible for the same star path.

The Exhibition will be conducted in accordance with the rules of the PSA

An entrant's images will not be presented to the judges consecutively. An entrant's four images will be distributed throughout four rounds of judging in that section. Distribution of images will be in the same round order as submitted by the entrant.

#### **JUDGING METHOD**

**Online Judging Using Monitors:** The minimum size of the monitor screen should be 19 inches and have minimum pixel dimensions equal to the minimum pixel dimensions specified. It should display 24-bit color (8 bits per channel) or better. Judges will be required to use pre-color-calibrated monitors. Monitor must capable of displaying images at 100% of their resolution.

#### **TARGET RANGE**

Range for acceptance for any section will be within 29% to 35%.

### **DATA PROTECTION**

By entering this exhibition, you are explicitly consenting to the personal details you have supplied, including email addresses, being held, processed and used by the exhibition organizers for purposes associated with this exhibition. You also explicitly consent to such information being sent to organizations that have accorded official recognition, patronage or accreditation to this exhibition. You acknowledge and accept that entering this exhibition means that the status and results of your entry may be made public.

#### **COLOR SPACE:**

The judging and display software operate in and assumes that the images are in sRGB color space. If you use a larger color space (such as Adobe 1998 or ProPhoto), the colors may be reduced by the judge's computer to fit the sRGB color space. This means your image may not display the way you intended; it may lose color or detail or both. To ensure that we see what you want us to see, make a copy of your image, convert the color space in the copy to sRGB, save it and send us the sRGB copy. We will not convert the image for you. Do not use CMYK color space.

### **ORGANISATION**

The Exhibition will be conducted in accordance with the rules of the PSA.

An entrant's images will not be presented to the judges consecutively. An entrant's four images will be distributed throughout four rounds of judging in that section. Distribution of images will be in the same round order as submitted by the entrant. An image may be entered in only one section.

## **PSA RULES**

### **SUBJECT MATTER AND SECTION DEFINITIONS**

### **Statement on Subject Matter applicable to all sections**

The fundamental rule that must be observed at all times and **applies to all sections** offered in exhibitions with FIAP patronage or PSA recognition is that **the welfare of living creatures is more important than any photograph**. This means that practices such as baiting of subjects with a living creature and removal of birds from nests, for the purpose of obtaining a photograph, are highly unethical, and such photographs are not allowed in any exhibition with FIAP patronage or PSA recognition. Under no circumstances may a living creature be placed in a situation where it will be killed, injured or stressed for the purpose of obtaining a photograph. This rule applies regardless of whether or not the creature being killed, injured or stressed is visible in the captured image.

There are also concerns about the use of aerial photography, drones, helicopters, low flying aircraft. These should not cause any interference with other individuals or animals which causes a disturbance in their normal activity or disrupt the way any individuals or animals interact with their environment.

Entry in this exhibition is conditional on accepting these policies. The content of images must comply with these General Conditions and with the Division and Section definitions listed in these conditions. Images that - in the sole opinion of the judges or the Exhibition Organizers - do not comply, will be disqualified so the entrant may be aware of the problem when considering entry into other exhibitions with FIAP patronage/PSA recognition.

Further details on the PSA's drone policy may be found at [https://psa-photo.org/index.php?psa-policies#drone](https://psa-photo.org/index.php?psa-policies%23drone)

### **MONOCHROME DEFINITION FOR PID MONOCHROME**

### **PSA Monochrome Definition**

An image is considered to be Monochrome only if it gives the impression of having no color (i.e. contains only shades of grey which can include pure black and pure white) OR it gives the impression of being a

greyscale image that has been toned in one color across the entire image. (For example, by Sepia, red, gold, etc.) A greyscale or multi-colored image modified or giving the impression of having been modified by partial toning, multi-toning or by the inclusion of spot coloring does not meet the definition of monochrome and shall be classified as a Color Work.

**Greyscale Monochrome** images may be entered for Nature and Photo Travel but toned images are not permitted for these sections.

## **PSA/FIAP Nature Definition**

Nature photography records all branches of natural history except anthropology and archaeology. This includes all aspects of the physical world, both animate and inanimate, that have not been made or modified by humans.

Nature images must convey the truth of the scene that was photographed. A well-informed person should be able to identify the subject of the image and be satisfied that it has been presented honestly and that no unethical practices have been used to control the subject or capture the image. Images that directly or indirectly show any human activity that threatens the life or welfare of a living organism are not allowed.

The most important part of a Nature image is the nature story it tells. High technical standards are expected and the image must look natural. Adding a vignette or blurring the background during processing is not allowed.

Objects created by humans, and evidence of human activity, are allowed in Nature images only when they are a necessary part of the Nature story.

Photographs of human-created hybrid plants, cultivated plants, feral animals, domesticated animals, human-created hybrid animals and mounted or preserved zoological specimens are not allowed.

Images taken with subjects under controlled conditions, such as zoos, are allowed.

Controlling live subjects by chilling, anaesthetic or any other method of restricting natural movement for the purpose of a photograph is not allowed.

No modification that changes the truth of a Nature image is allowed. Images may be cropped but no other technique that removes, adds or moves any part of the image is allowed.

Techniques that remove elements added by the camera, such as dust spots, digital noise and lens flare are allowed.

Complete conversion of colour images to greyscale monochrome is allowed. Partial conversion, toning and infrared captures or conversions are not allowed.

Images of the same subject that are combined in-camera or with software by focus stacking or exposure blending are allowed. Multiple images with overlapping fields of view that are taken consecutively and combined in-camera or with software (image stitching) are allowed.

*Attention is drawn to the PSA Statement on Subject Matter which applies to all sections*

#### **Vignettes and Borders**

For the purpose of this exhibition vignettes and borders are not allowed in Nature (ND) Digital images. If the author submits his/her images with border & vignette in Nature (ND) section, the image will get low marks from **juries.**

#### **PSA Photo Travel Definition**

A Photo Travel image expresses the characteristic features or culture of a land as they are found naturally. There are no geographical limitations. Images from events or activities arranged specifically for photography, or of subjects directed or hired for photography are not permitted**.** Close up pictures of people or objects must include features that provide information about the location.

Techniques that add, relocate, replace or remove any element of the original image, except by cropping, are not permitted. The only allowable adjustments are removal of dust or digital noise, restoration of the appearance of the original scene, and complete conversion to greyscale monochrome. Other derivations, including infrared, are not permitted. All images must look natural.

#### **Vignettes and Borders**

For the purpose of this exhibition vignettes and borders are not allowed in Photo Travel (PTD) Digital images. If the author submits his/her images with border & vignette in Travel (PTD) section, the image will get low **marks from juries.**

## **Breaches of Rules**

If, at any time, it is determined in the reasonable discretion of the exhibition organizer or the judges before, during, or after the judging of an exhibition that an entrant has submitted entries where one or more images may fail to comply with these Conditions of Entry, including the stated definitions, the exhibition organizers reserve the right to delete the entry from the exhibition and void any or all acceptances or awards in connection with the exhibition. Fees may be forfeited or refunded in these circumstances. The entrant acknowledges that the decision of the exhibition organizers or the judges is final

In order to ensure that images comply with the Conditions of Entry and definitions, the exhibition organizers may carry out reasonable measures to verify that:

#### **a) the images are the original work of the entrant and**

b) the images comply with the rules and definitions as set out in these Conditions of Entry

These steps include, but are not limited to, questioning any entrant, requiring the submission of RAW files or other digital files representing the original capture of the submitted image(s), confronting the entrant with evidence that one or more submitted images fails to comply with the Conditions of Entry (also known as Entry Rules), and offering the entrant a reasonable opportunity to provide counter evidence to refute the exhibition organizer's evidence by a set deadline. Such entries that are not cleared or are still questionable after the entrant has presented evidence may be considered in breach of these Conditions of Entry, and declined. Such entries may be referred to PSA for further investigation of possible ethics violations

PSA retains the right to investigate in any way all complaints/suspicions of breaches of entry conditions, impose sanctions if deemed necessary, void the acceptances of any image found to violate the PSA rules, include the entrant's name on the list of sanctions provided to Exhibitions, and share such investigations with FIAP. Entrants automatically agree to these terms by the act of entering the Exhibition and agree to cooperate with any investigation.

If another party is submitting images on the entrant's behalf, the entrant will still be held responsible for adhering to these Conditions of Entry (Entry Rules) **and will be subject to sanction for any violations** to these Conditions of Entry and PSA's Statement of Ethics that may result. If another party is processing images for an entrant or submitting images on the entrant's behalf, the entrant will still be held responsible for adhering to all Conditions of Entry including the specific conditions in the relevant definitions.

### **NOTICE TO ENTRANTS**

**NOTICE**: When an entrant fills in the Entry Form to submit an entry the entrant will see a feature to affirm, he or she has read these Conditions of Entry when he or she fills out the entry form. If the entrant does not so affirm the entry will not be submitted.

the sponsors of this International Exhibition of Photography have been awarded Recognition by PSA, the world's largest patron of international photographic exhibitions. PSA, although it has provided recognition, is neither a sponsor nor directly involved in the operation of this exhibition.

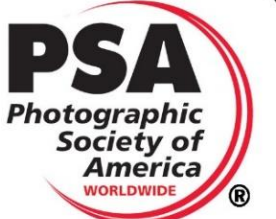

Valid acceptances received by PSA Members in recognized sections of this exhibition are eligible for PSA Star Ratings, listing in the world-wide PSA Who's Who of Photography and credited towards the PSA Distinctions of QPSA, PPSA, EPSA, MPSA, MPSA2, GMPSA, GMPSA/B, GMPSA/S, GMPSA/G, and GMPSA/P.

PSA is a non-profit organization promoting the advancement of photography in all its forms to novice, amateur and professional photographers worldwide. For information on membership and the many services and activities of PSA, contact:

psa PHOTOGRAPHIC SOCIETY OF AMERICA 8241 S. Walker Avenue, Suite 104 Oklahoma City, OK 73139-9401, U.S.A. E-mail: hg@psa-photo.org Web Site: http://www.psa-photo.org